## **Gong - Funcionalidad #2360**

## **Manual de GONG:: no hay indicación de la selección de idioma en el login**

2015-09-09 06:35 - Alvaro Irureta-Goyena

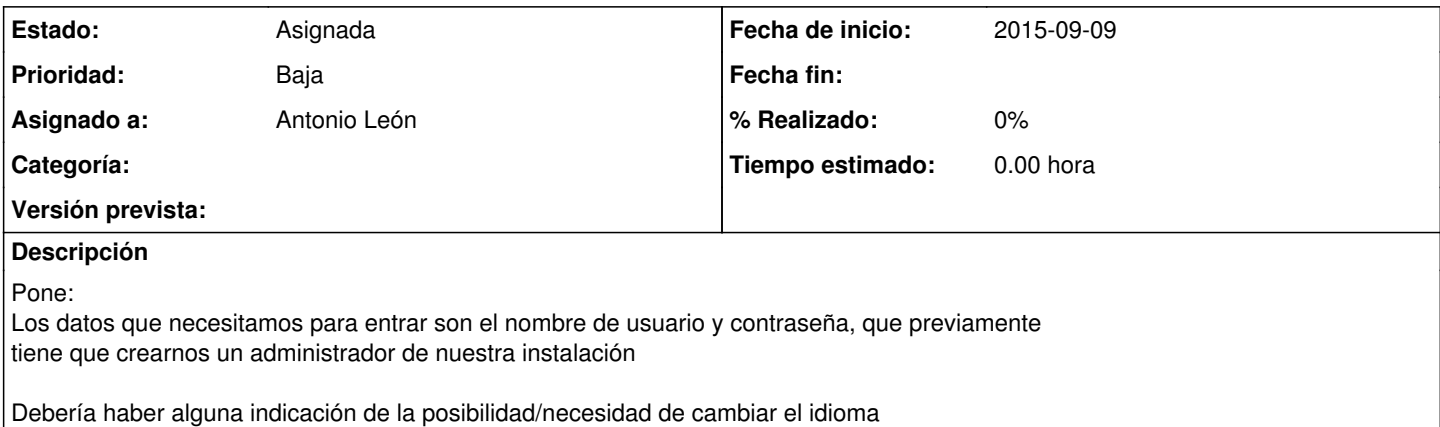